## HOW TO USE TATTOO TEMPLATES

1. Download "*Adobe Acrobat".* ( This to access the editable PDF files )

2. Click and add "*Full-Color Primary Logo PNG File."* 

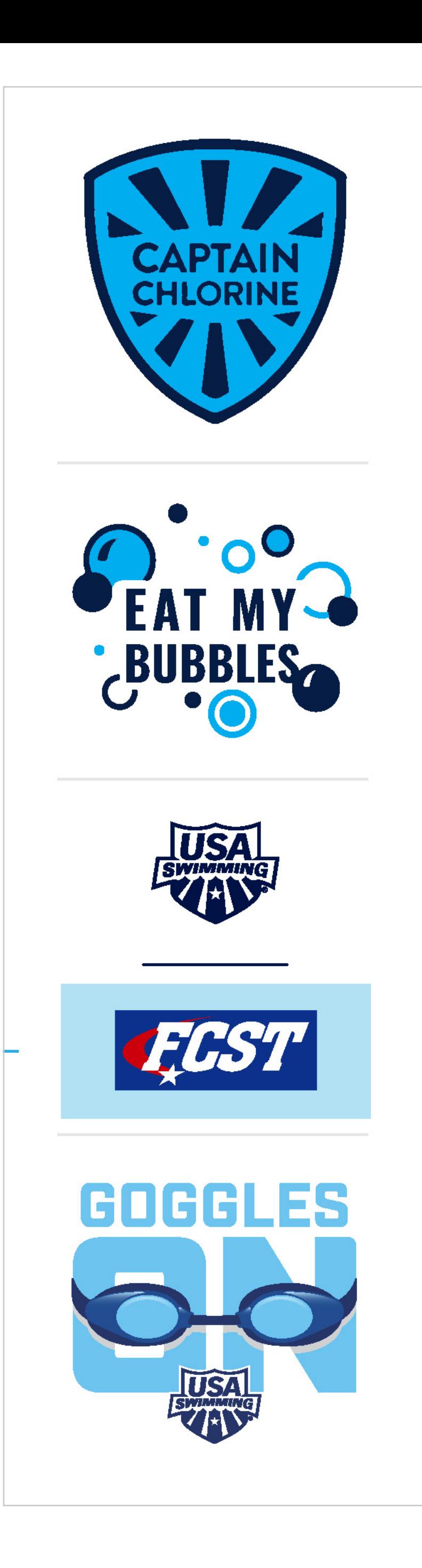